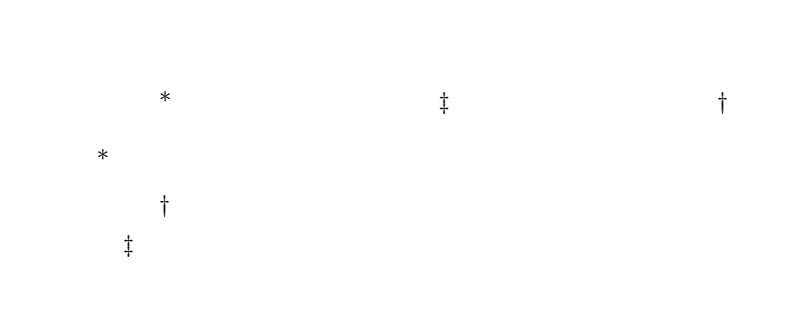

 $\hbox{cogma}$ 

 $\mathbf{1}$ 

 $\left[ 1\right] \left[ 2\right]$ 

**2.1**  $\blacksquare$ 

**3** 動的更新の手法

**3.1**  $\blacksquare$ 

 $[3]$ 

*•* Weak Migration

 $Java$   $JDK1.1$ (Serialization)

 ${\rm Java}$ 

*•* Strong Migration Weak Migration

**2.2**  $\overline{a}$ 

 $\ddotsc$ 

Weak Migration

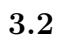

**3.3** Section 2.3

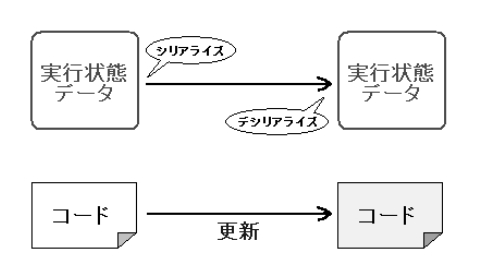

 $\overline{1}$ 

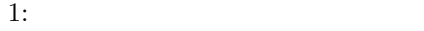

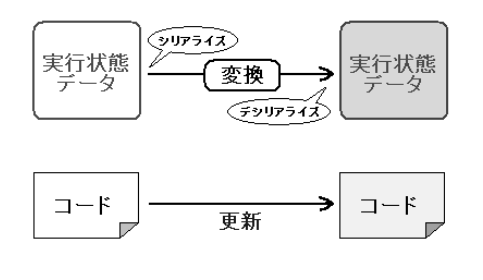

 $2:$ 

 $2.$  $3.$ 

$$
4.
$$

 $1.$ 

 $\sim$  2).  $\sim$  2).  $\sim$ 

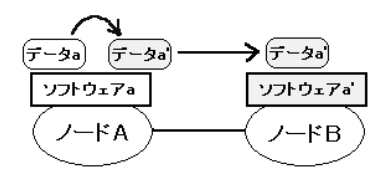

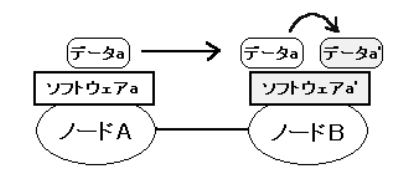

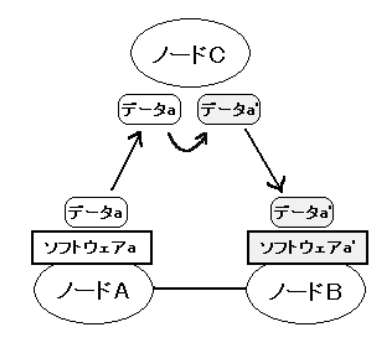

 $3:$ 

$$
\begin{array}{cc}\n(1) & & (2) \\
(3) & & 3\n\end{array}
$$

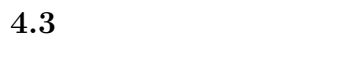

**4** 実装

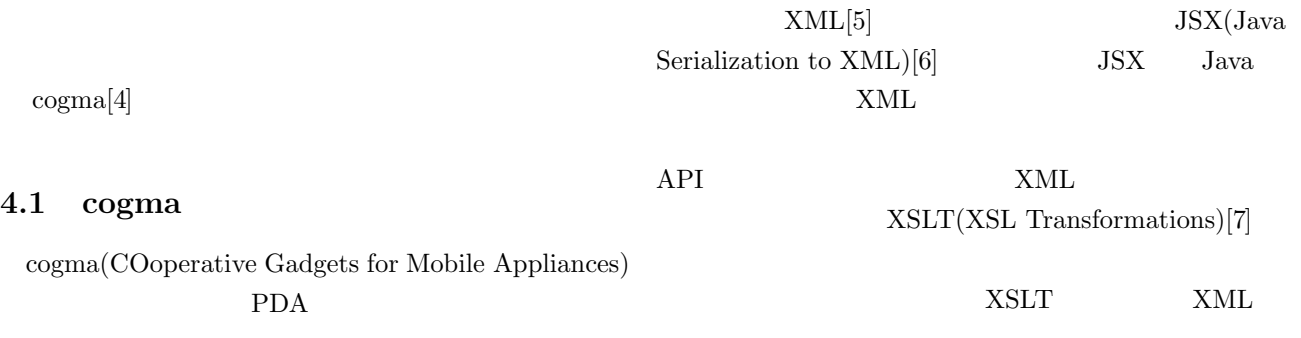

Codget

 $Java$ 

**4.2** 動的更新の実現

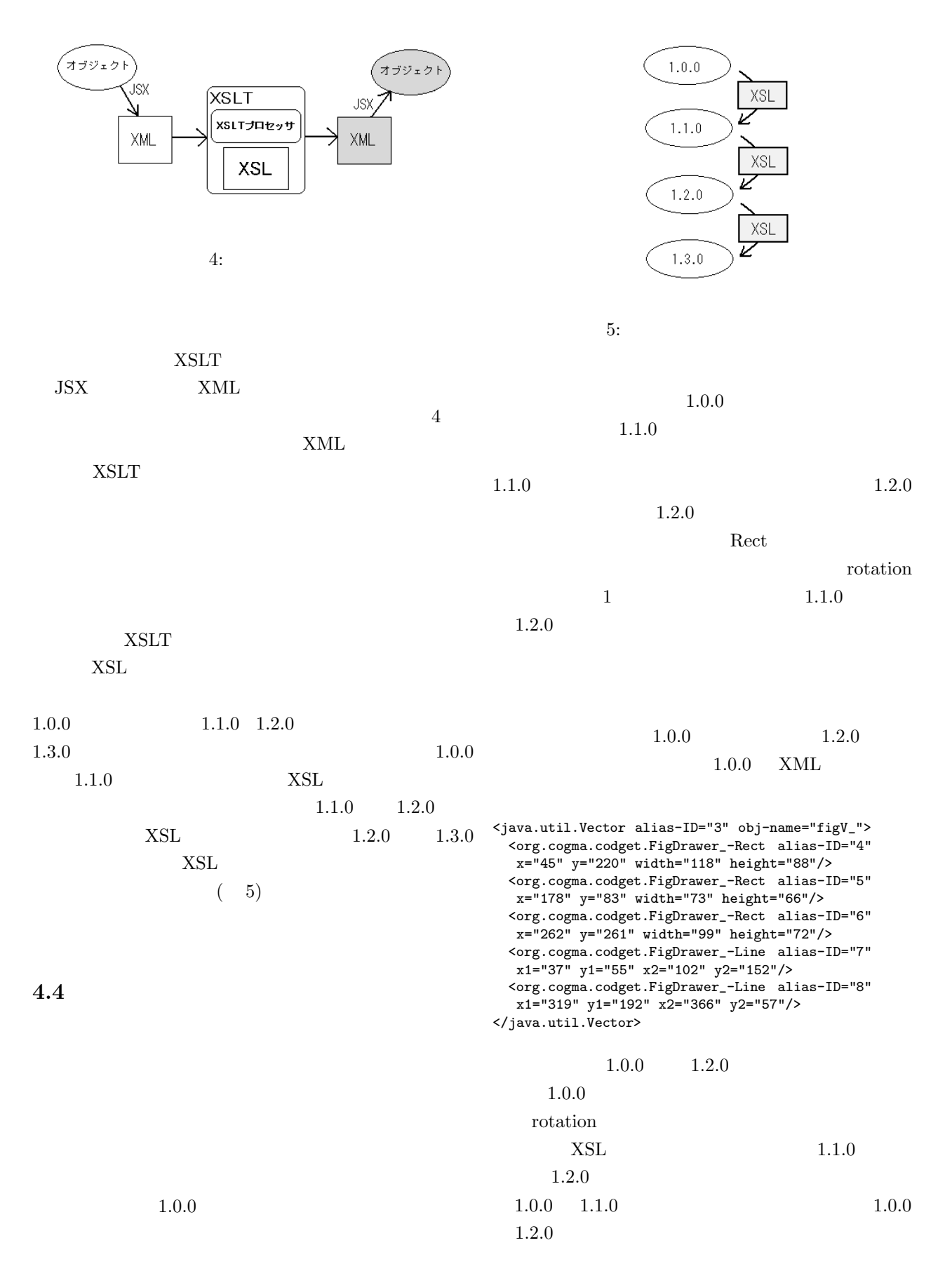

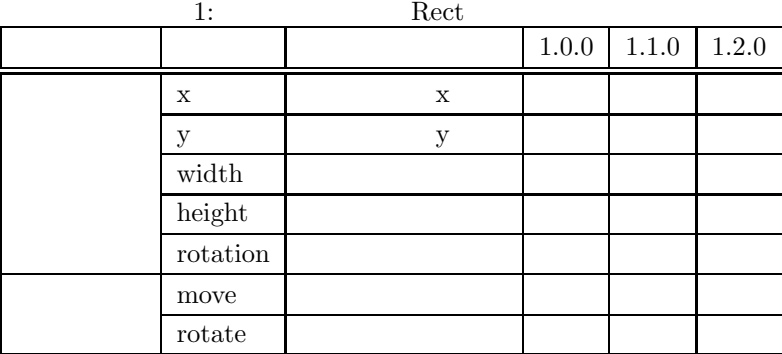

 $6$   $7$ 

<xsl:template match="org.cogma.codget.FigDrawer// org.cogma.codget.FigDrawer\_-Rect"> <xsl:copy> <xsl:copy-of select="@\*"/> <xsl:attribute name="rotation">20</xsl:attribute> <xsl:apply-templates/> </xsl:copy> </xsl:template>

 $XSL$ 

 $rotation$  20  $XSLT$   $XML$ 

<java.util.Vector alias-ID="3" obj-name="figV\_"> <org.cogma.codget.FigDrawer\_-Rect alias-ID="4" x="45" y="220" width="118" height="88" rotation="20"/> <org.cogma.codget.FigDrawer\_-Rect alias-ID="5" x="178" y="83" width="73" height="66" rotation="20"/> <org.cogma.codget.FigDrawer\_-Rect alias-ID="6" x="262" y="261" width="99" height="72" rotation="20"/> <org.cogma.codget.FigDrawer\_-Line alias-ID="7" x1="37" y1="55" x2="102" y2="152"/> <org.cogma.codget.FigDrawer\_-Line alias-ID="8" x1="319" y1="192" x2="366" y2="57"/> </java.util.Vector>

Rect rotation  $7$  $20$ 

 $1.2.0$   $1.1.0$ 

 $1.2.0$ 

 $1.1.0$ 

 $1.2.0$ 

 $1.1.0$ 

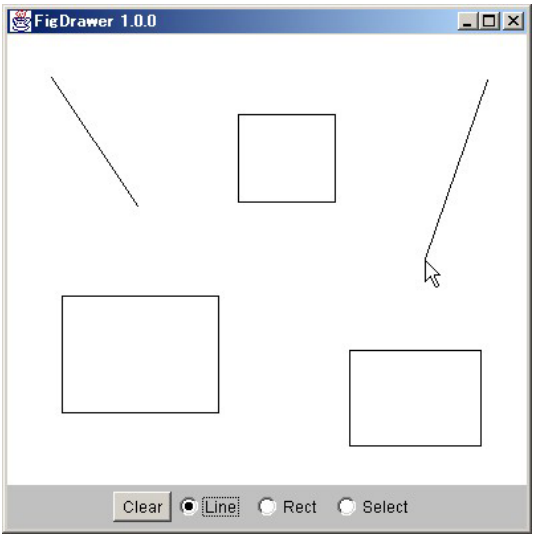

6:  $1.0.0$   $1.2.0$ 

 $XSL$ 

 $1.2.0 \t 1.1.0$ XSL 200

```
<xsl:template match="org.cogma.codget.FigDrawer//
org.cogma.codget.FigDrawer_-Rect">
 <xsl:if test="@rotation[.='0']">
  <xsl:copy>
   <xsl:copy-of select="@*"/>
  <xsl:apply-templates/>
  </xsl:copy>
 \langle xsl:if>
 <xsl:if test="@rotation[.!='0']">
  <xsl:element name="org.cogma.codget.FigDrawer_-Line">
   <xsl:attribute name="x1">
    <xsl:value-of select="result:getRX(number(@x),number(@y),
    number(@width),number(@height),number(@rotation),0)"/>
   </xsl:attribute>
   <xsl:attribute name="y1">
    <xsl:value-of select="result:getRY(number(@x),number(@y),
    number(@width),number(@height),number(@rotation),0)"/>
   </xsl:attribute>
   <xsl:attribute name="x2">
```
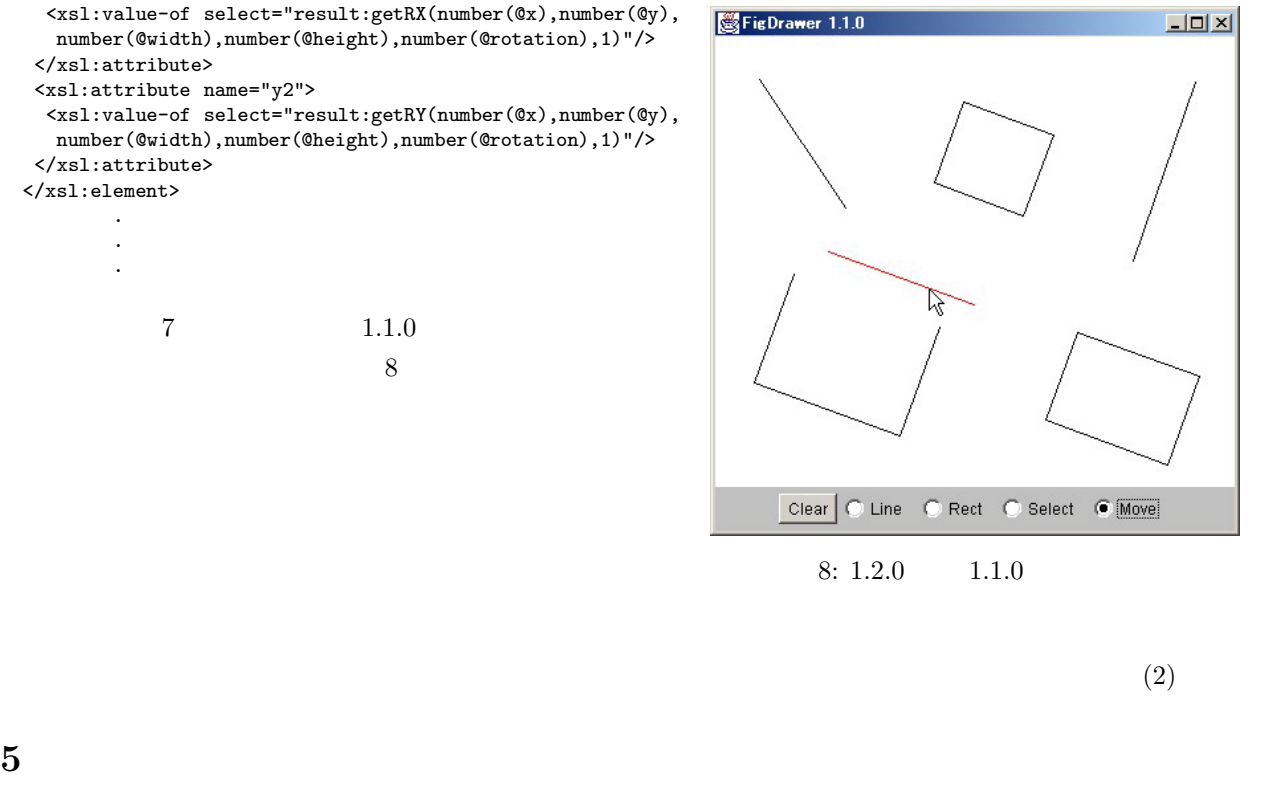

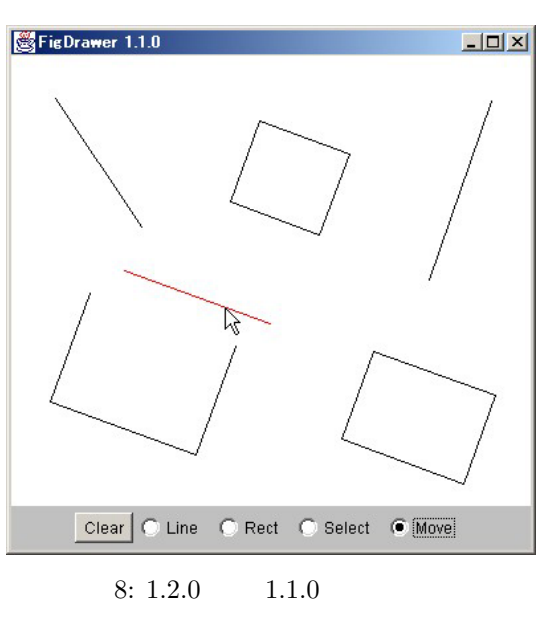

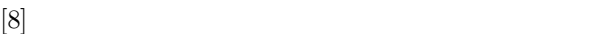

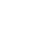

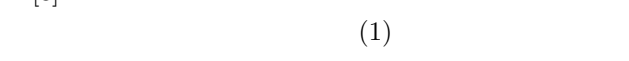

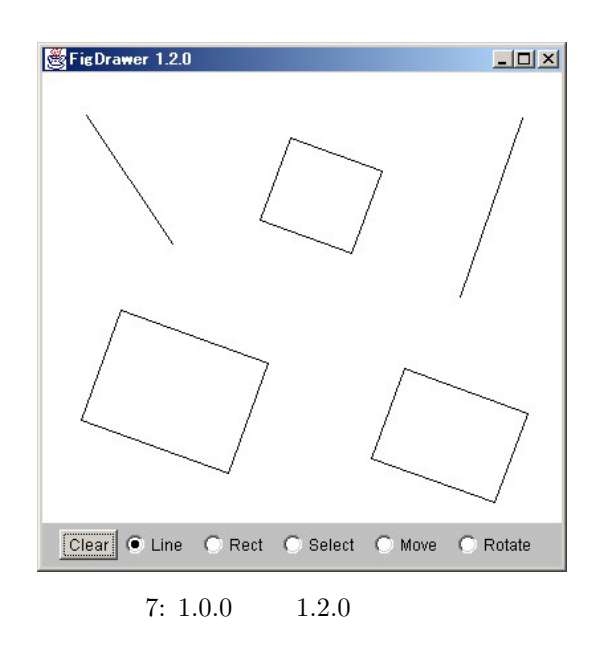

 $[9]$  $[10]$ 

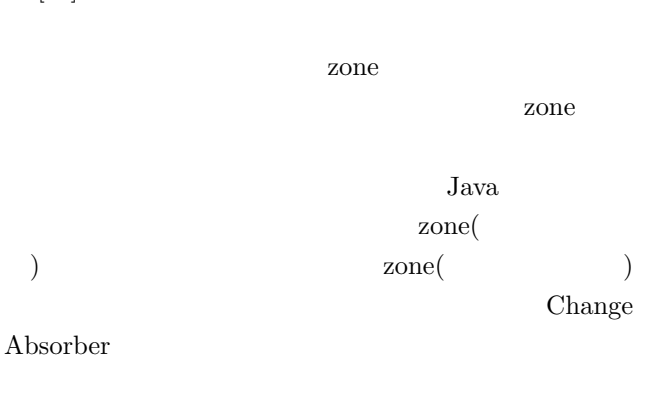

 $\overline{\text{OS}}$ 

zone

 $XSL$ 

pp.509-510 (2002)

 $[3]$ 

Vol.14 No.4 pp.22-29 (1999)

 $[4]$  cogma:

pp.1-8 (2001)

, Vol.J85-

- [5] XML(Extensible Markup Language)1.0(Second Edition) (http://www.w3.org/TR/REC-xml)
- [6] JSX(Java Serialization to XML)  $(http://www.csse.monash.edu.au/\tilde{b}ren/JSX/$
- [7] XSLT(XSL Transformations) Version1.0 (http://www.w3.org/TR/xslt)

 $[8]$ 

Vol.J78-D-I No.5 pp.492-499 (1995)

## $[9]$

D-I, No.8, pp.713-724 (2002).

- [10] Huw Evans, Peter Dickman Zones, Contracts and Absorbing Change: An Approach to Software Evolution, OOPSLA '99, SIGPLAN Notices vol.34, pp.415- 434 (1999)
- [11] Deepak Gupta, Pankaj Jalote, Gautam Barua A Formal Framework for On-line Software Version Change, TSE 22(2), pp.120-131 (1996)

cogma

 $XSL$ 

 $[1]$ 

pp.71-78 (1999)

 $\rm A$ P t s P  $A \quad A'$ s  $S$   $S$   $S(s)$ 

P P  $\mathbf{A'}$  and  $\mathbf{A'}$  and  $\mathbf{A''}$  $\left( \begin{array}{c} 0 \ 0 \end{array} \right)$ 

**6 6**